Item No. 14 Court No. 1

## BEFORE THE NATIONAL GREEN TRIBUNAL PRINCIPAL BENCH, NEW DELHI

Original Application No. 787/2018

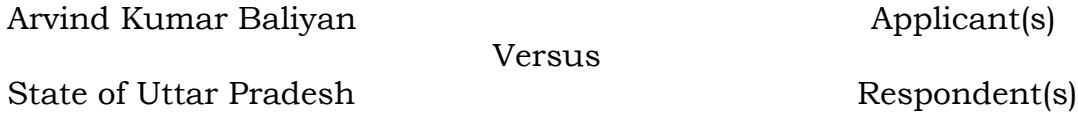

Date of hearing: 05.12.2018

**CORAM: HON'BLE MR. JUSTICE ADARSH KUMAR GOEL, CHAIRPERSON HON'BLE MR. JUSTICE S.P. WANGDI, JUDICIAL MEMBER HON'BLE MR. JUSTICE K. RAMAKRISHNAN, JUDICIAL MEMBER HON'BLE DR. NAGIN NANDA, EXPERT MEMBER**

**Application is registered based on a complaint received by post**

## **ORDER**

Allegation in this letter, which has been treated as an application, is that Indian Potash Limited, Titavi Sugar Complex, T<mark>ita</mark>vi, Muzz<mark>afarn</mark>agar is discharg<mark>ing e</mark>ffluents, polluting the water, affecting public health and health of the animals.

Let the District Magistrate Muzzafarnagar, Uttar Pradesh Pollution Control Board and Central Pollution Control Board look into the matter and take appropriate action in accordance with law.

The nodal agency will be UPPCB which will be responsible for follow up action and compliance of this order. The joint Committee may take samples of the water and have the same tested in the laboratory to ascertain the extent of contamination if any.

Report may be furnished to this Tribunal within one month from the date of receipt of copy of this order by e-mail at ngt.filing@gmail.com.

A copy of this order be sent to UPPCB for compliance by email.

List for further consideration on 28.02.2019.

**INA** 

Adarsh Kumar Goel, CP

S.P. Wangdi, JM

K. Ramakrishnan, JM

Dr. Nagin Nanda, EM

December 05, 2018 A

Original Application No. 787/2018